# How to apply for MSCA PF

Korea-EU Research Centre 11 June 2024

> Dr. Tomasz Wierzbowski EURAXESS Korea Representative

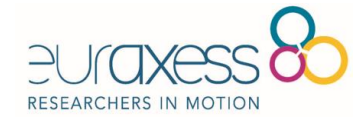

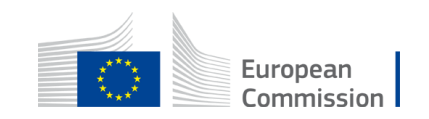

# **WHAT IS EURAXESS?**

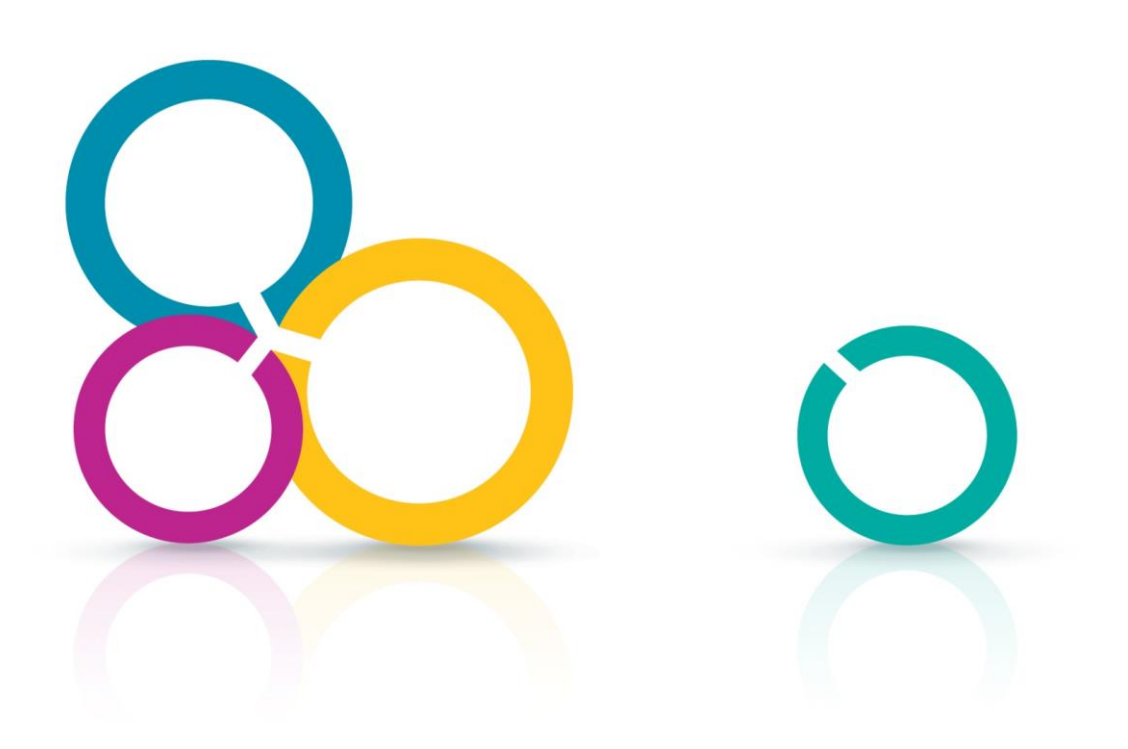

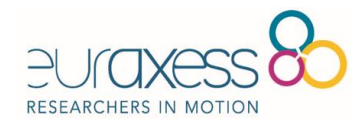

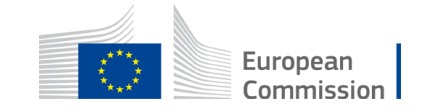

Joint initiative over 44 European countries funded by the European Commission ➢ Objective: Support int. research cooperation & mobility  $\triangleright$  All disciplines, all profiles, all nationalities ➢ 100% free services

+

European Research Area

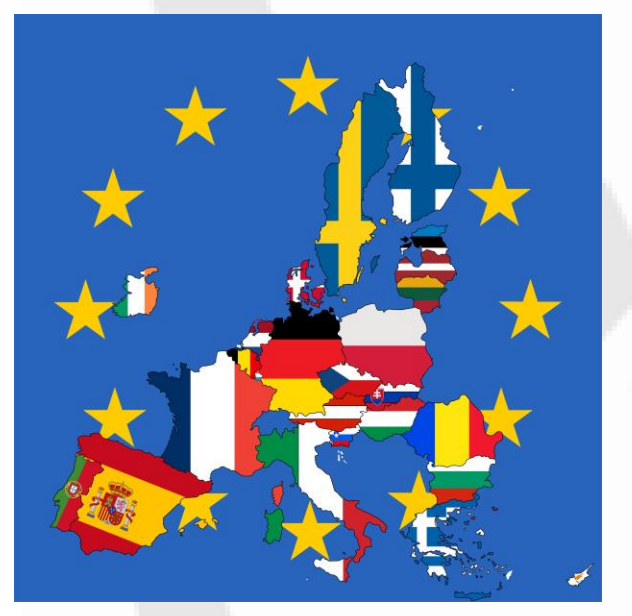

Albania, Bosnia & Herzegovina, Faroe Islands, FYROM, Island, Israel, Moldova, Montenegro, Norway, Serbia, Switzerland, **Turkey** 

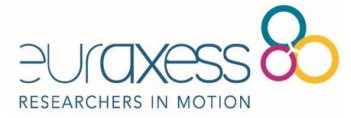

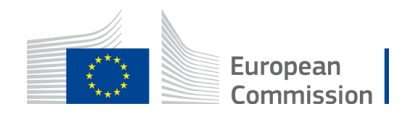

# **EURAXESS– Researchers in Motion**

- pan-European initiative backed by the European Commission that aims to support the development of the European Research Area (ERA) by addressing barriers to the mobility of researchers, and to enhance scientific collaboration between Europe and the word
- EURAXESS is supported by 42 participating countries across Europe (EU member states and countries within the Horizon 2020 Associated Countries list)
- Designed as a comprehensive toolset, it provides researchers with a complete range of information and support services
- EURAXESS Korea mainly provides three services:
	- **Information services**, through its website (https://euraxess.ec.europa.eu/worldwide/south-korea) and social media (@EURAXESS\_Korea) where funding, job opportunities, policy developments, events and networking opportunities of interest to Korean researchers and Korean RPOs are provided in the form of a curated newsfeed, both in English and Korean languages.
	- **Events and informative and seminars**, where detailed explanation of EURAXESS services, and also European funding programmes such as Horizon Europe, European Research Council grants or Marie Skłodowska-Curie Actions

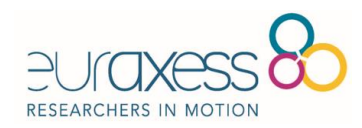

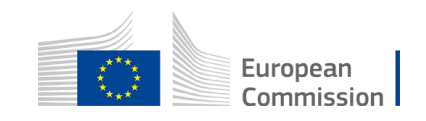

## **EURAXESS** KOREA **– HOW WE CAN HELP**

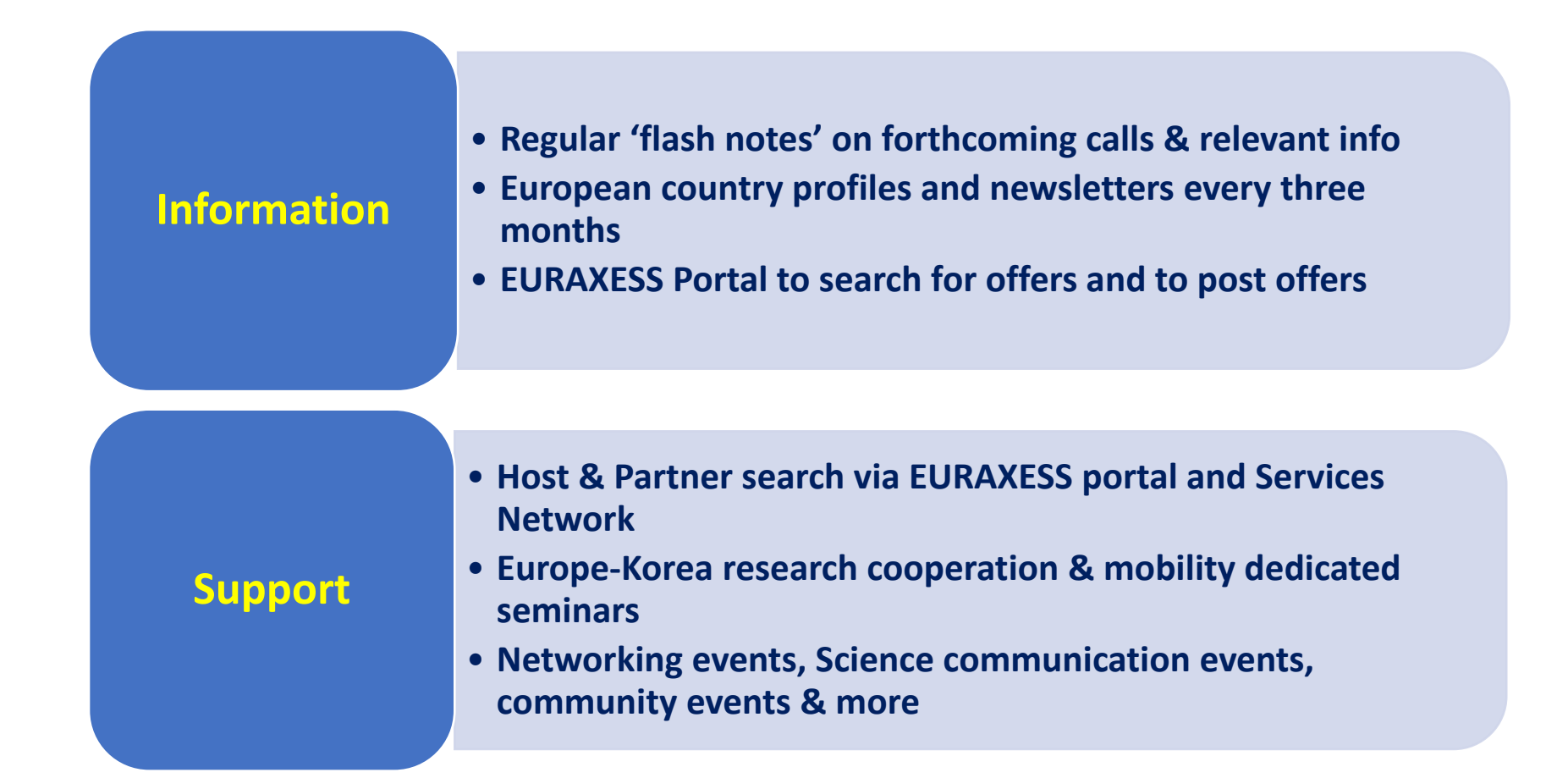

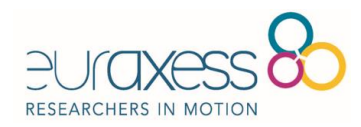

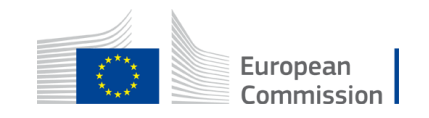

## IV: WORLDWIDE

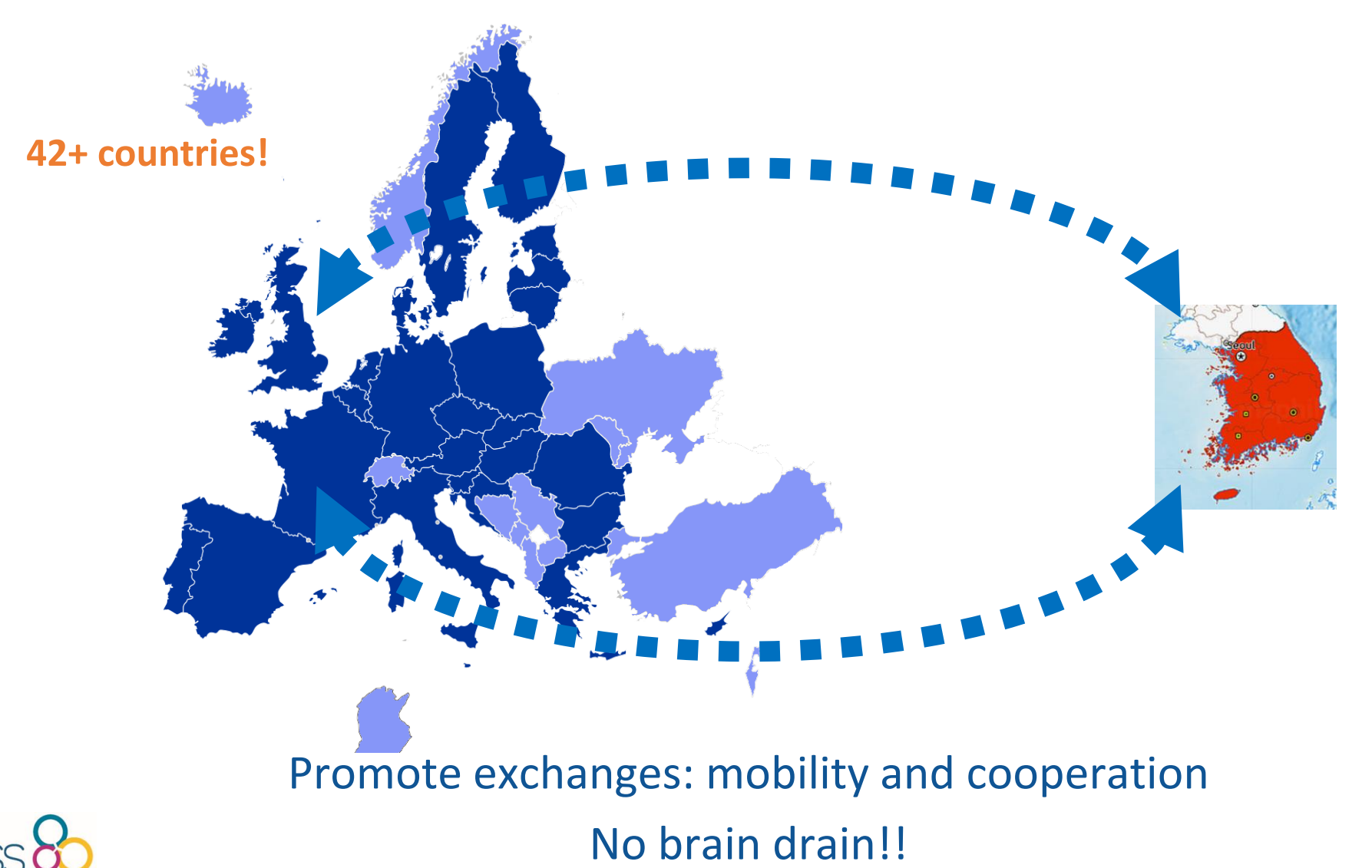

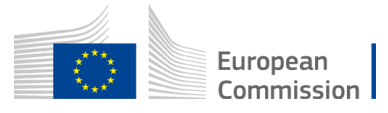

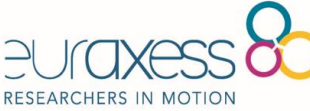

### Events

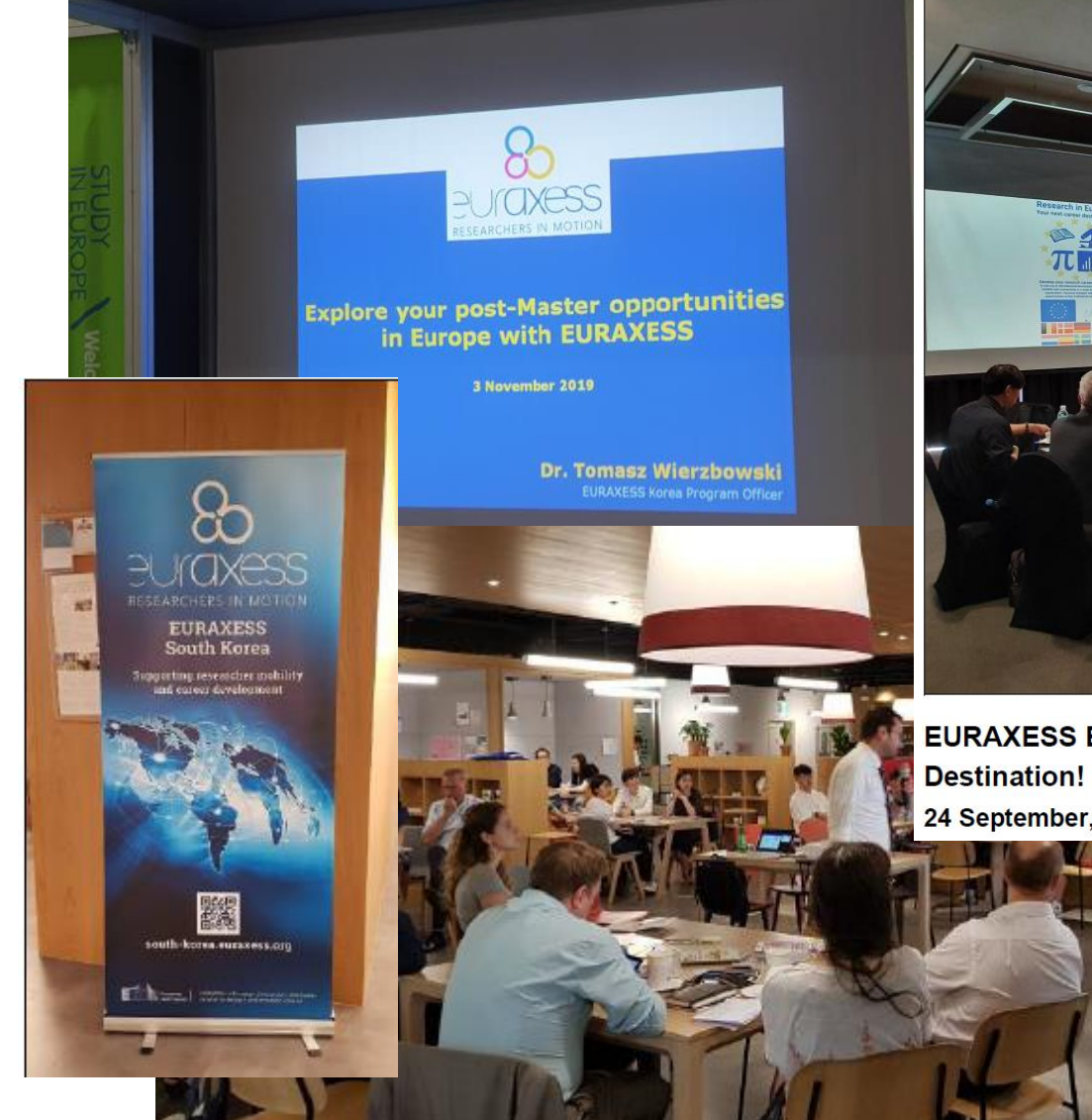

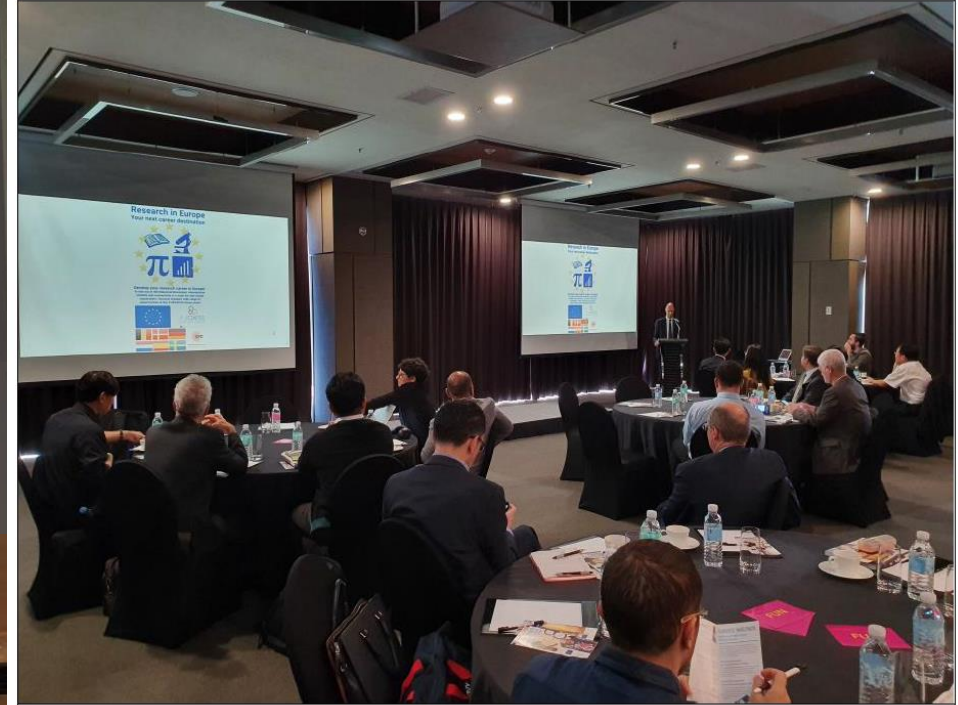

EURAXESS Event - Research in Europe: Your Next Career 24 September, Courtyard Marriott Namdaemun, Seoul.

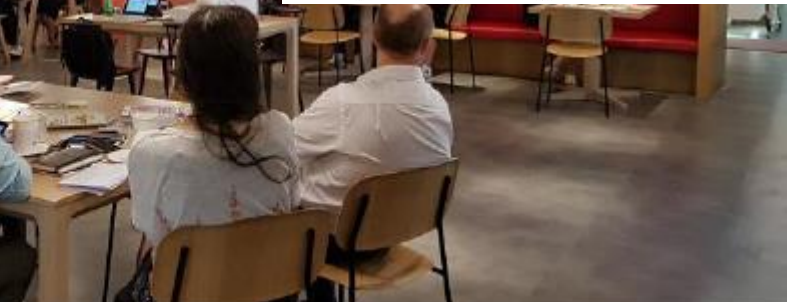

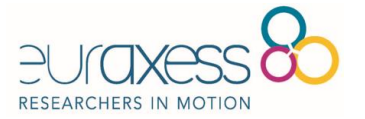

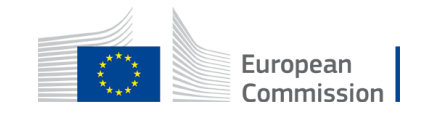

# **EURAXESS- Researchers in Motion**

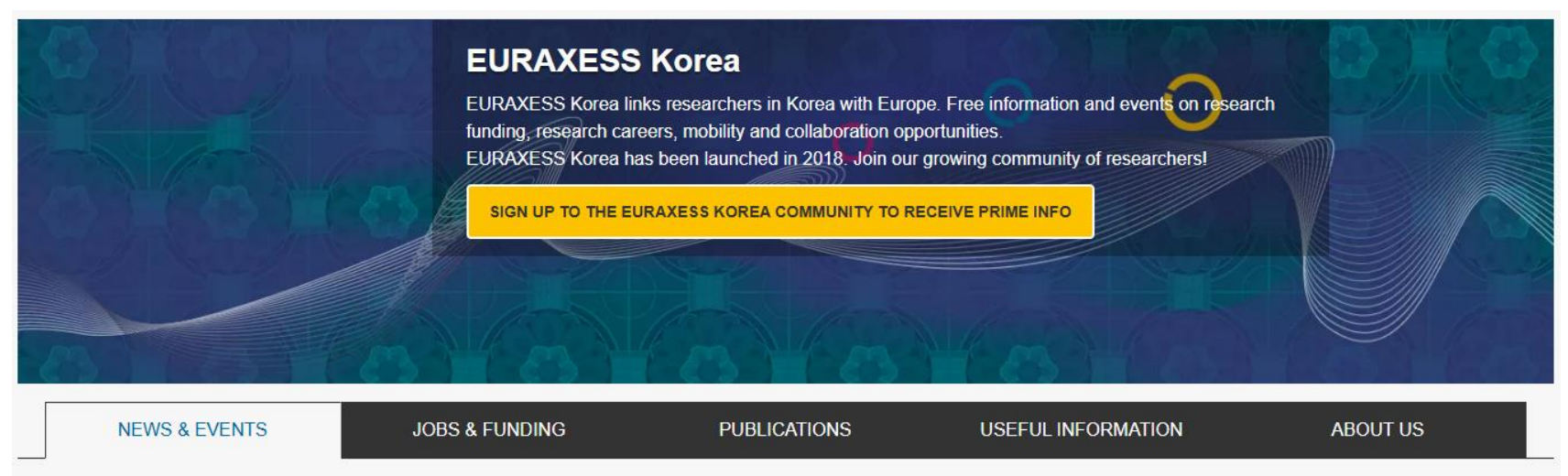

### **NEWS**

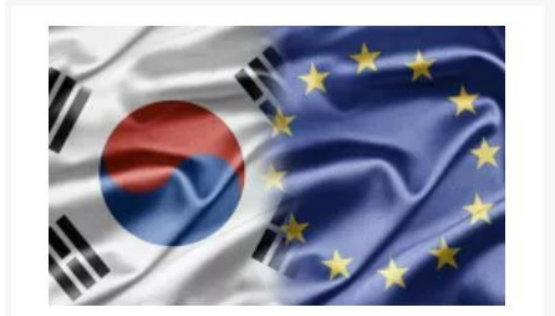

26 Mar 2024 **Republic of Korea to join Horizon Europe** programme

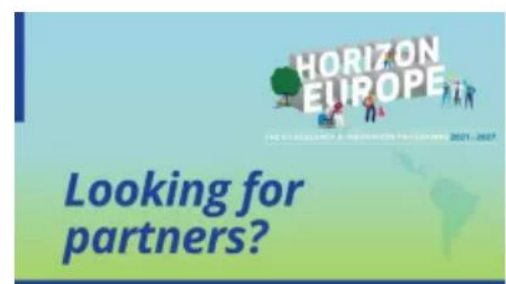

7 Aug 2023

Looking for partners to prepare a Horizon **Europe proposal?** 

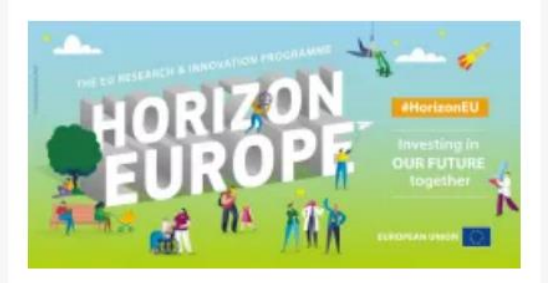

### 10 Jun 2024

**Horizon Europe Missions: 33 research** projects sign grant agreements

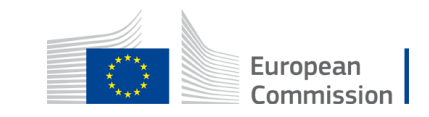

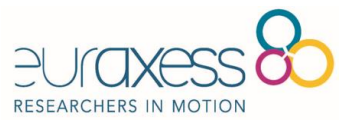

See all news

# **Structure of Horizon Europe**

### **HORIZON EUROPE (95.5 EURO) EURATOM**

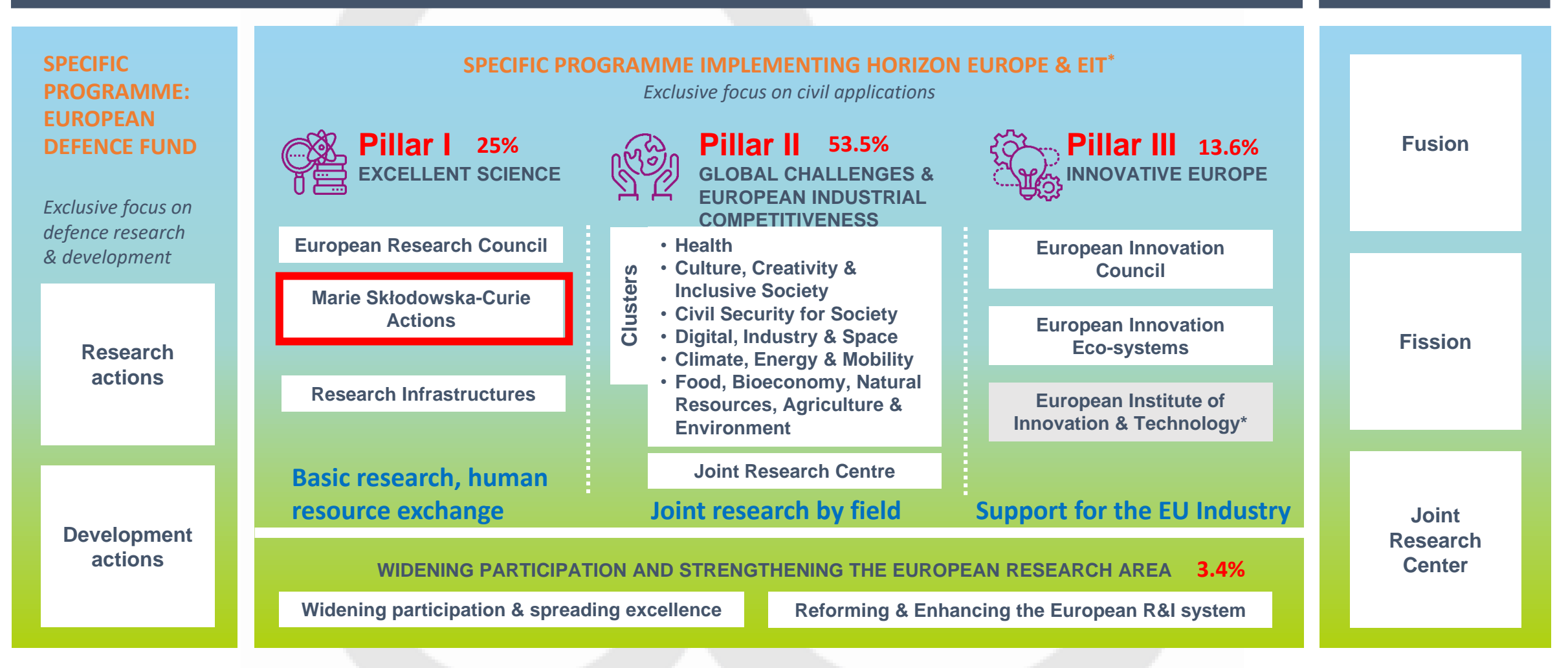

\* The European Institute of Innovation & Technology (EIT) is not part of the Specific Programme

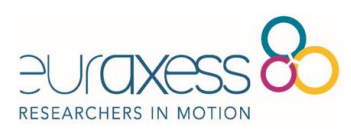

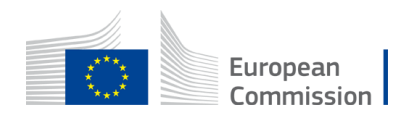

# How to apply for MSCA PF?

## • **Step 1: Get familiar with how funding works**

- Have a look at the **[Postdoctoral](https://marie-sklodowska-curie-actions.ec.europa.eu/node/876) Fellowships** page and key resources for an introduction to the scheme's characteristics and opportunities.
- Consult the **MSCA Work [Programme](https://marie-sklodowska-curie-actions.ec.europa.eu/node/1140)** and **[annexes](https://marie-sklodowska-curie-actions.ec.europa.eu/node/1141)** for all details about the call conditions.

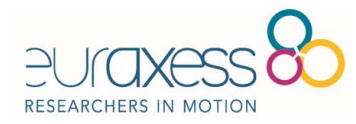

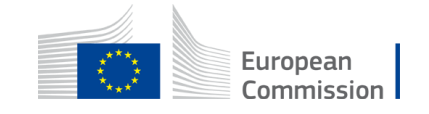

## **Marie Skłodowska-Curie Actions**

Developing talents, advancing research

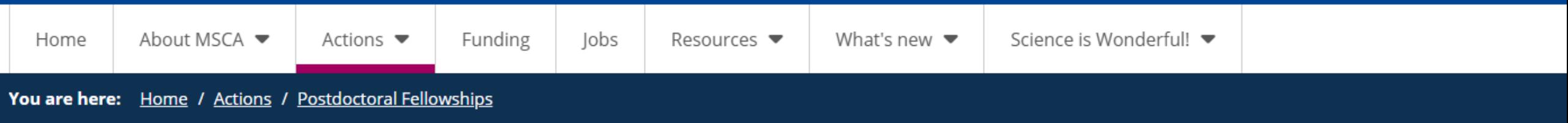

About actions

**Doctoral Networks** 

**Postdoctoral Fellowships** 

**Staff Exchanges** 

**COFUND** 

**MSCA & Citizens** 

How to apply

## **Postdoctoral Fellowships**

The information provided on this page is a summary of the main rules and requirements for Postdoctoral Fellowships (PFs) and who can apply for them.

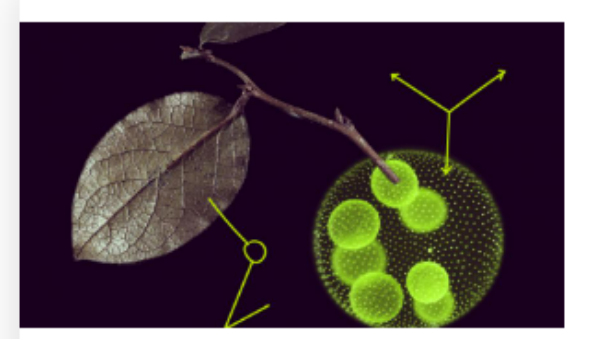

### Postdoctoral Fellowship call schedule

The most recent call for this action is now open. The call will close on 11 September 2024.

Find out more  $\Rightarrow$ 

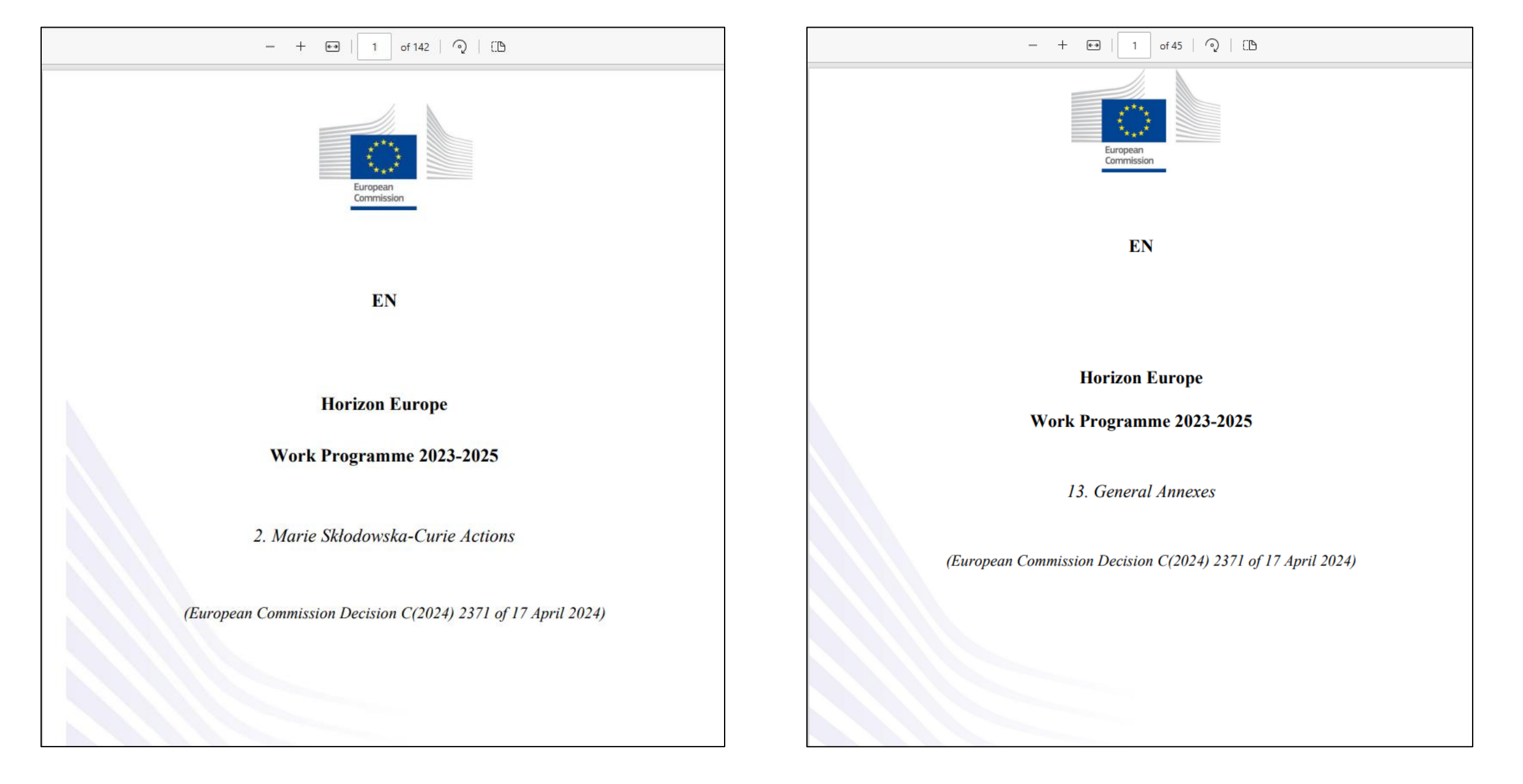

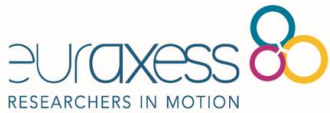

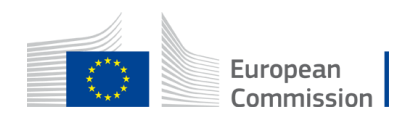

# **Step 2: Make sure you can apply**

Host Beneficiary

• must be in an EU MS or AC, for Global Fellowships out going host must be located in a TC

### Supported Researcher must

- be in a possession of a doctoral degree at the date of the call deadline
	- defined as a successfully defended doctoral thesis
- at the call deadline researchers have a maximum of 8 years full-time equivalent research experience
	- Career breaks, working outside research, research outside of EU (for reintegrating researchers)
- may not have resided or carried out their main activity (work, studies etc.) in the country of their (main) host organisation (TC host for Global Fellowship) for more than 12 months in the 36 months immediately before the applicable reference date.

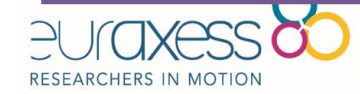

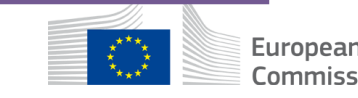

# Step 3: Find a host organisation and supervisor

- Organisations from all socioeconomic sectors in any country can host an MSCA postdoctoral fellow although conditions differ depending on the modality you are applying to. This includes
- higher education institutions
- research centres and infrastructures
- private sector organisations, including industry, businesses, and small and medium-sized enterprises
- public sector organisations, including national, regional, and local governments, agencies, and museums
- certain international organisations, bodies and research institutions
- other organisations such as NGOs, foundations, charities, etc.
- Organisations based in third countries that are not associated to the Horizon Europe programme can host researchers for Global Fellowships and for short-term secondments (see specific conditions in the MSCA Work Programme). If you are not sure whether a country is associated to Horizon Europe, have a look at the <u>list of [participating](https://ec.europa.eu/info/funding-tenders/opportunities/docs/2021-2027/common/guidance/list-3rd-country-participation_horizon-euratom_en.pdf#:~:text=For%20the%20Euratom%20Research%20and%20Training%20Programme%20%28Council,applies%20to%20legal%20entities%20established%20in%20these%20countries.) countries to Horizon Europe</u>.
- **As of January 2024, the United Kingdom is associated to the Horizon Europe programme. United Kingdom organisations will therefore be able to host researchers, apply and receive [funding](https://marie-sklodowska-curie-actions.ec.europa.eu/node/1223) under this year's call under the same conditions as EU Member States and other countries associated to Horizon Europe**.

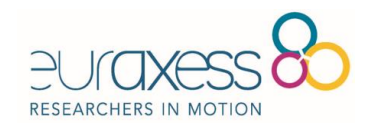

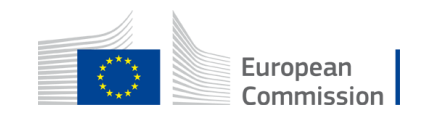

- If you do not yet have a host organisation in mind or are still looking for a secondment or a placement host, the following resources may help you find your match
- MSCA [Matchmaking](https://msca.b2match.io/) platform
- [Euraxess](https://europa.eu/!KJ8XY7) hosting offers
- · Funding and Tender [Opportunities](https://europa.eu/!tq7Gbx) Portal (see "Partner Search Announcements")
- If you are looking for a non-academic host or seeking advice for researchbusiness collaboration, reach out to the **European [Enterprise](https://een.ec.europa.eu/local-contact-points) Network'**s contact points.
- If you are applying for a standard European Fellowship with a host from a Widening Country, you will have the opportunity to opt in to the 2024 ERA [Fellowships](https://rea.ec.europa.eu/funding-and-grants/horizon-europe-widening-participation-and-spreading-excellence/era-fellowships_en) call when submitting your proposal. Around 50 ERA Fellowships will be awarded to excellent applicants who were not selected under the MSCA Postdoctoral Fellowships call, due to budget constraints.

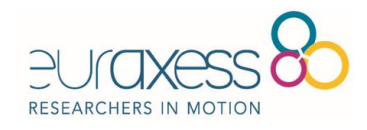

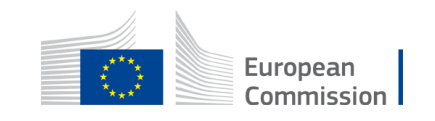

# Step 4: Start drafting your application

- To draft a successful application, **you will need to work together with your supervisor in your future host organisation** and stick to the award criteria.
- Here are some useful resources for drafting your application and understand how it will be assessed
- Award Criteria and budget structure (MSCA Work [Programme](https://marie-sklodowska-curie-actions.ec.europa.eu/node/1140), p.95)
- Application form (available at the [Postdoctoral](https://europa.eu/!tq7Gbx) Fellowships 2024 call page)
- [Evaluation](https://ec.europa.eu/info/funding-tenders/opportunities/docs/2021-2027/horizon/temp-form/ef/ef_he-msca_en.pdf) forms
- The **Horizon Europe [Programme](https://ec.europa.eu/info/funding-tenders/opportunities/docs/2021-2027/horizon/guidance/programme-guide_horizon_en.pdf) Guide** offers more guidance on specific aspects evaluated under the award criteria such as
	- Gender dimension and inclusiveness (p. [16-20](https://ec.europa.eu/info/funding-tenders/opportunities/docs/2021-2027/horizon/guidance/programme-guide_horizon_en.pdf#page=16))
	- Dissemination and exploitation of research (p. [31-39](https://ec.europa.eu/info/funding-tenders/opportunities/docs/2021-2027/horizon/guidance/programme-guide_horizon_en.pdf#page=31))
	- Open science (p. [40-55](https://ec.europa.eu/info/funding-tenders/opportunities/docs/2021-2027/horizon/guidance/programme-guide_horizon_en.pdf#page=40))

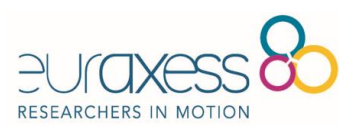

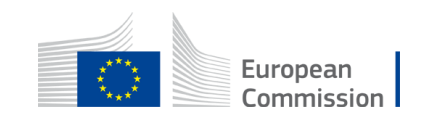

- Sustainability: in line with the green objectives of the European Union, projects are strongly encouraged to adopt sustainable practices in line with the [MSCA](https://marie-sklodowska-curie-actions.ec.europa.eu/node/863) Green [Charter](https://marie-sklodowska-curie-actions.ec.europa.eu/node/863) and report on their efforts in that direction. Read [useful](https://marie-sklodowska-curie-actions.ec.europa.eu/node/959) tips and [guidance](https://marie-sklodowska-curie-actions.ec.europa.eu/node/959) to increase the sustainability of projects.
- You can also watch evaluators' briefing videos, including on
	- how to evaluate Open Science in Horizon Europe [proposals](https://www.youtube.com/watch?v=EiJ8RaD3WBw).
	- how to evaluate dissemination, exploitation, and [communication](https://www.youtube.com/watch?v=7tFiOCiVZJg)
	- how to evaluate strategy for intellectual property [management](https://www.youtube.com/watch?v=rLvViRX6POQ&feature=youtu.be)
- You can also attend dedicated webinars, matchmaking events, bootcamps and hands-on workshops to help you prepare your application. MSCA [National](https://ec.europa.eu/info/funding-tenders/opportunities/portal/screen/support/ncp?order=DESC&pageNumber=0&pageSize=50&countries=20000832,20000839,20000841,20000911,20000871,20000872,20000875,20000880,20000885,20000890,20000873,20000902,20000913,20000915,20000922,20000946,20000944,20000945,20000960,20000973,20000986,20000990,20000994,20001005,20001004,20000883,20001001,MS,20000825,20000826,20000836,20000889,20000895,20000921,20000916,31008860,20000949,20001058,20000978,20000952,20000974,20001057,20001023,20001026,20001031,20000893,AC,20000855,20000948,PAC,20000878,20000823,20000830,20000834,20000833,20000835,20000837,20000853,20000847,20000852,20000848,20000864,20000869,20000863,20000866,20000867,20000868,31041509,20000877,20000879,20000881,20001012,20000884,20000891,20000904,20000910,20000919,20000925,20000924,20000936,20000926,20000933,20000927,20000947,20000961,20000964,20001056,20000966,20000972,20000971,20000979,20000980,20000981,20000984,20000996,20001006,20001002,20001051,20000939,20000997,20001038,20000860,20001029,20001019,20001018,20001034,20001035,20001042,3C&functions=5) [Contact](https://ec.europa.eu/info/funding-tenders/opportunities/portal/screen/support/ncp?order=DESC&pageNumber=0&pageSize=50&countries=20000832,20000839,20000841,20000911,20000871,20000872,20000875,20000880,20000885,20000890,20000873,20000902,20000913,20000915,20000922,20000946,20000944,20000945,20000960,20000973,20000986,20000990,20000994,20001005,20001004,20000883,20001001,MS,20000825,20000826,20000836,20000889,20000895,20000921,20000916,31008860,20000949,20001058,20000978,20000952,20000974,20001057,20001023,20001026,20001031,20000893,AC,20000855,20000948,PAC,20000878,20000823,20000830,20000834,20000833,20000835,20000837,20000853,20000847,20000852,20000848,20000864,20000869,20000863,20000866,20000867,20000868,31041509,20000877,20000879,20000881,20001012,20000884,20000891,20000904,20000910,20000919,20000925,20000924,20000936,20000926,20000933,20000927,20000947,20000961,20000964,20001056,20000966,20000972,20000971,20000979,20000980,20000981,20000984,20000996,20001006,20001002,20001051,20000939,20000997,20001038,20000860,20001029,20001019,20001018,20001034,20001035,20001042,3C&functions=5) Points and [Euraxess](https://euraxess.ec.europa.eu/worldwide) organise webinars regularly. Contact them to find out the next sessions planned.
- **Your future host organisation may also have dedicated training**

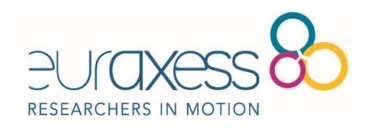

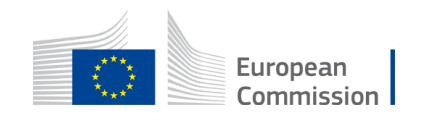

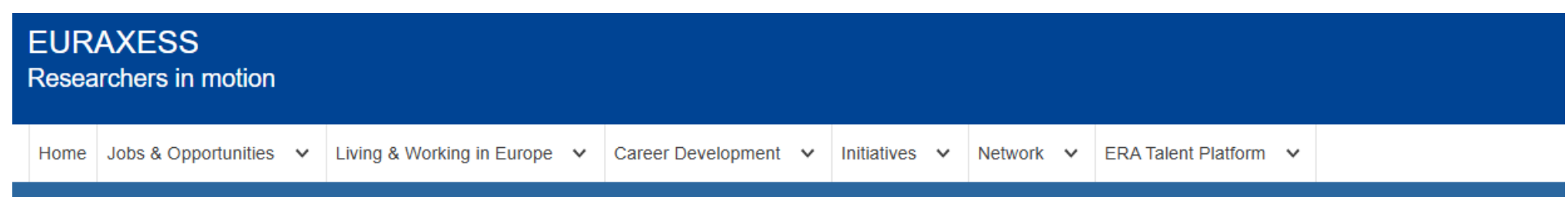

You are here: Home > EURAXESS Worldwide > EURAXESS Korea > South Korea News > Postdoctoral Fellowship Training Scheme for Incoming Postdocs to Malta (PF2MT)

NEWS | 8 APR 2024 | NEWS

### **Postdoctoral Fellowship Training Scheme for Incoming Postdocs to Malta (PF2MT)**

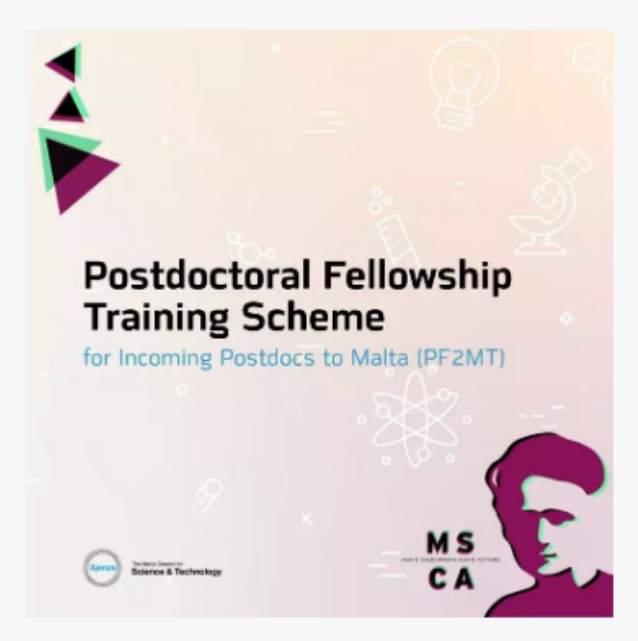

The Malta Council for Science and Technology (MCST) is receiving proposals under the Postdoctoral Fellowship Training Scheme for Incoming Postdocs to Malta (PF2MT). The Scheme supports travel and accommodation expenses for experienced researchers willing to submit a proposal with Maltese entity host (Beneficiary) for the MSCA Postdoctoral Fellowship call with deadline the 11th September 2024 (MSCA-2024 -PF). The support will be in the form of a lump sum grant and it is for the participation of the researchers in the MSCA Postdoctoral Fellowship training that will be held on 26<sup>th</sup> and 27<sup>th</sup> June 2024 in Malta. Researchers, from any nationality and any age, that meet the eligibility and mobility conditions, may apply through

European Commission

this scheme.

# Step 5: Check your application with the experts

- Your supervisor and your host organisation are your first contact points, but if you want to receive feedback on your draft and get advice from former applicants and experts you can also reach out to
- the **MSCA [National](https://europa.eu/!64CTpX) Contact Point** in your future host country
- the Marie Curie Alumni [Association](https://www.mariecuriealumni.eu/groups) has an active network of former awardees ready to help you in the drafting of your proposal. The association also organises regular training for future applicants
- some host organisations may also have resources to verify your application

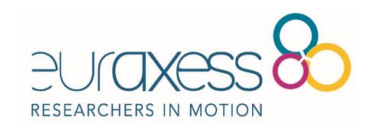

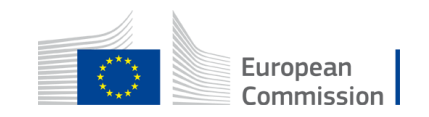

# Step 6: Submit your application

- The Postdoctoral Fellowships 2024 call for applications is open from 23 April 2024 and close on **11 September 2024**, 17.00, CEST.
- During this period, you can prepare and submit your application and learn more about the submission process on the call page on the [Funding](https://europa.eu/!tq7Gbx) and Tenders [Opportunities](https://europa.eu/!tq7Gbx) Portal and through the portal's online [manual](https://webgate.ec.europa.eu/funding-tenders-opportunities/display/OM/Online+Manual).
- To avoid last-minute problems, submit your proposal as early as possible before the deadline expires . You can update, download, or withdraw your proposal up until the deadline.
- The European Research Executive Agency's website provides an overview of the evaluation process on .
- The evaluation process takes approximately 5 months and the results should therefore be announced in the course of February 2025.
- Learn more about the MSCA [Postdoctoral](https://marie-sklodowska-curie-actions.ec.europa.eu/calls/msca-postdoctoral-fellowships-2024) Fellowships 2024

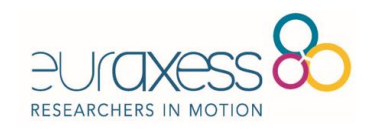

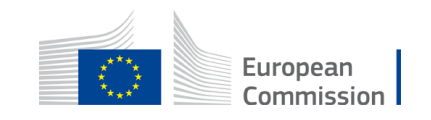

## **Funding & Tenders** Participant Portal

#### European<br>Commission **EU Funding & Tenders Portal** 凸

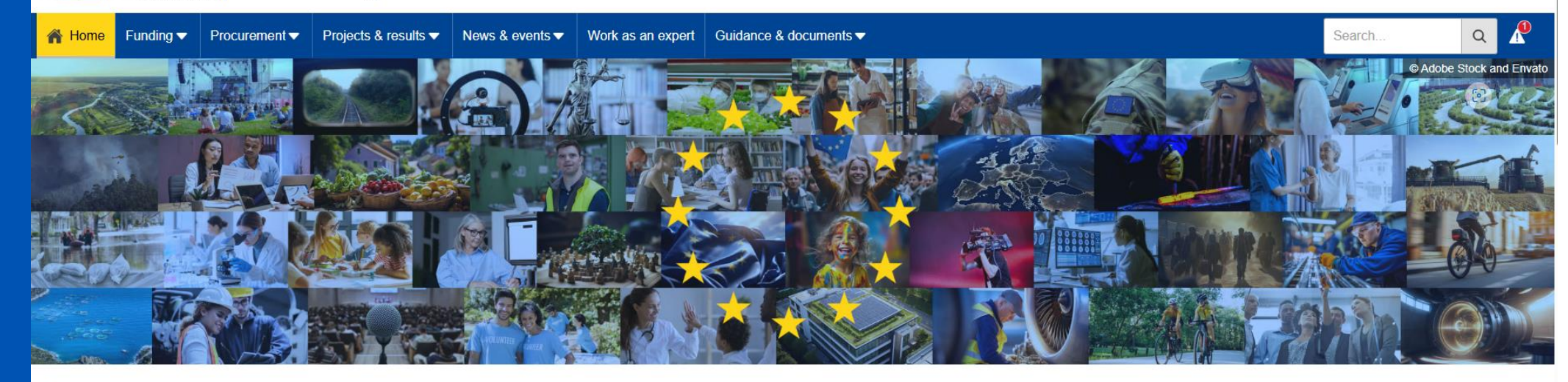

### Discover the funding & tenders opportunities

Find out how to participate by following these key steps.

#### Find calls for proposals

Explore the available EU funding opportunities by searching for calls for proposals within your topics of interest, find partners and submit a proposal.

#### View projects and results

Browse through EU funded projects and learn about the results. Invest in opportunities and get inspired by the highlights and success stories.

#### Find calls for tenders

Find business opportunities in the calls for tenders managed by EU institutions, bodies and agencies.

### Work as an expert

Proposals and projects need evaluations, monitoring and domain-specific knowledge advice from experts.

https://ec.europa.eu/in fo/fundingtenders/opportunities/ portal/screen/home

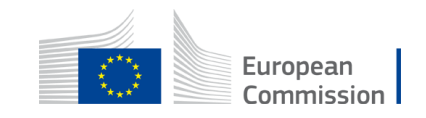

Sign in

EN

## Funding & **Tenders** Participant Portal

Â

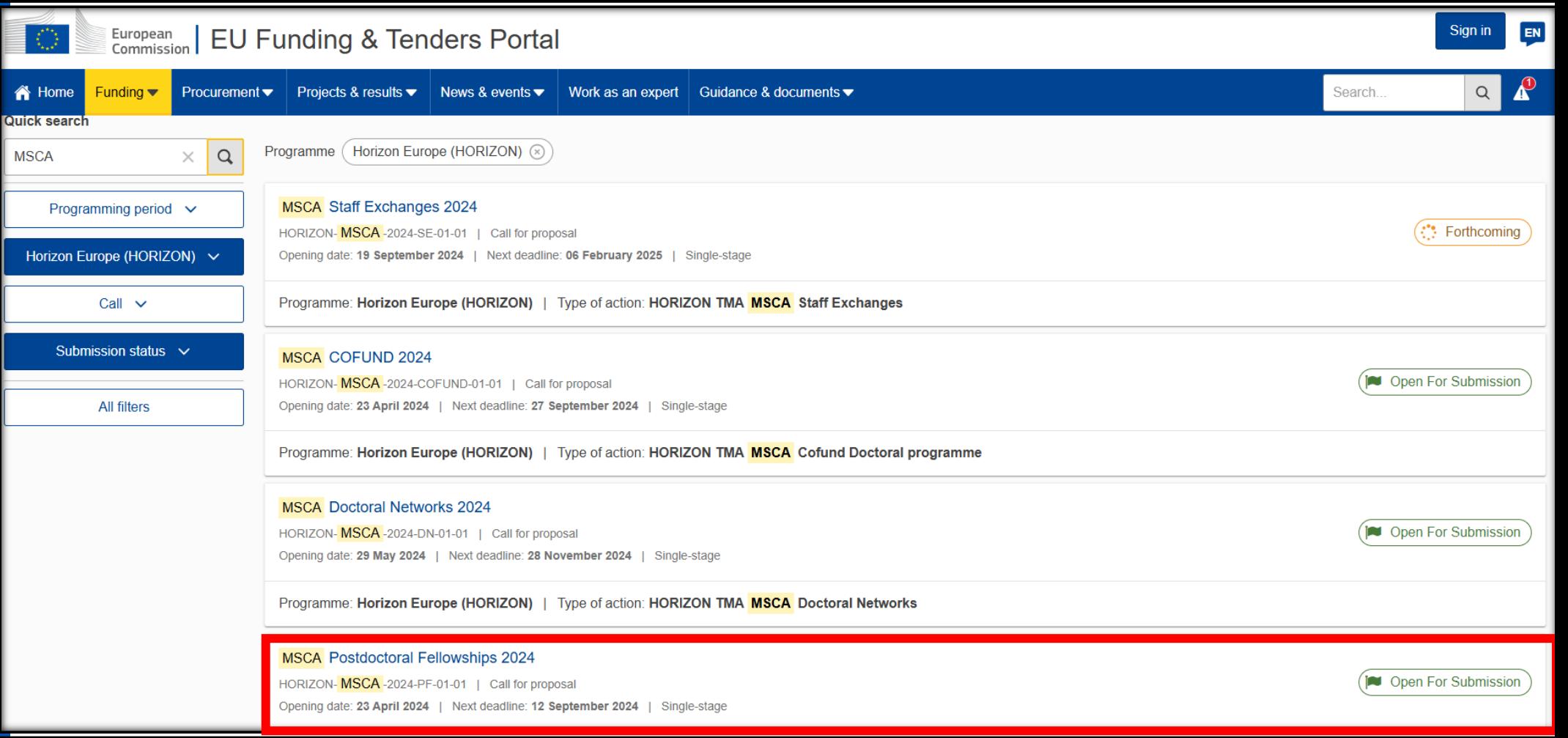

https://ec.europa.eu/in fo/fundingtenders/opportunities/ portal/screen/home

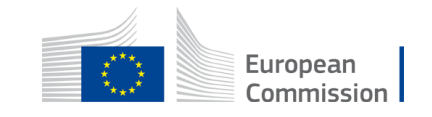

**Funding & Tenders** Participant Portal

### **General conditions**

1. Admissibility conditions: described in Annex A L' and Annex E L' of the Horizon Europe Work Programme General Annexes

Proposal page limits and layout: described in Part B of the Application Form available in the Submission System...

 $\vee$  Show more

**Partner search announcements** 

### 96

Searches of partners to collaborate on this topic

View / Edit

LEARs, Account Administrators or self-registrants can publish partner requests for open and forthcoming topics after logging into this Portal, as well as any user having an active public Person profile.

https://ec.europa.eu/in fo/fundingtenders/opportunities/ portal/screen/home

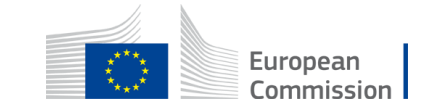

## **Funding & Tenders** Participant Portal

https://ec.europa.eu/in

tenders/opportunities/ portal/screen/home

fo/funding-

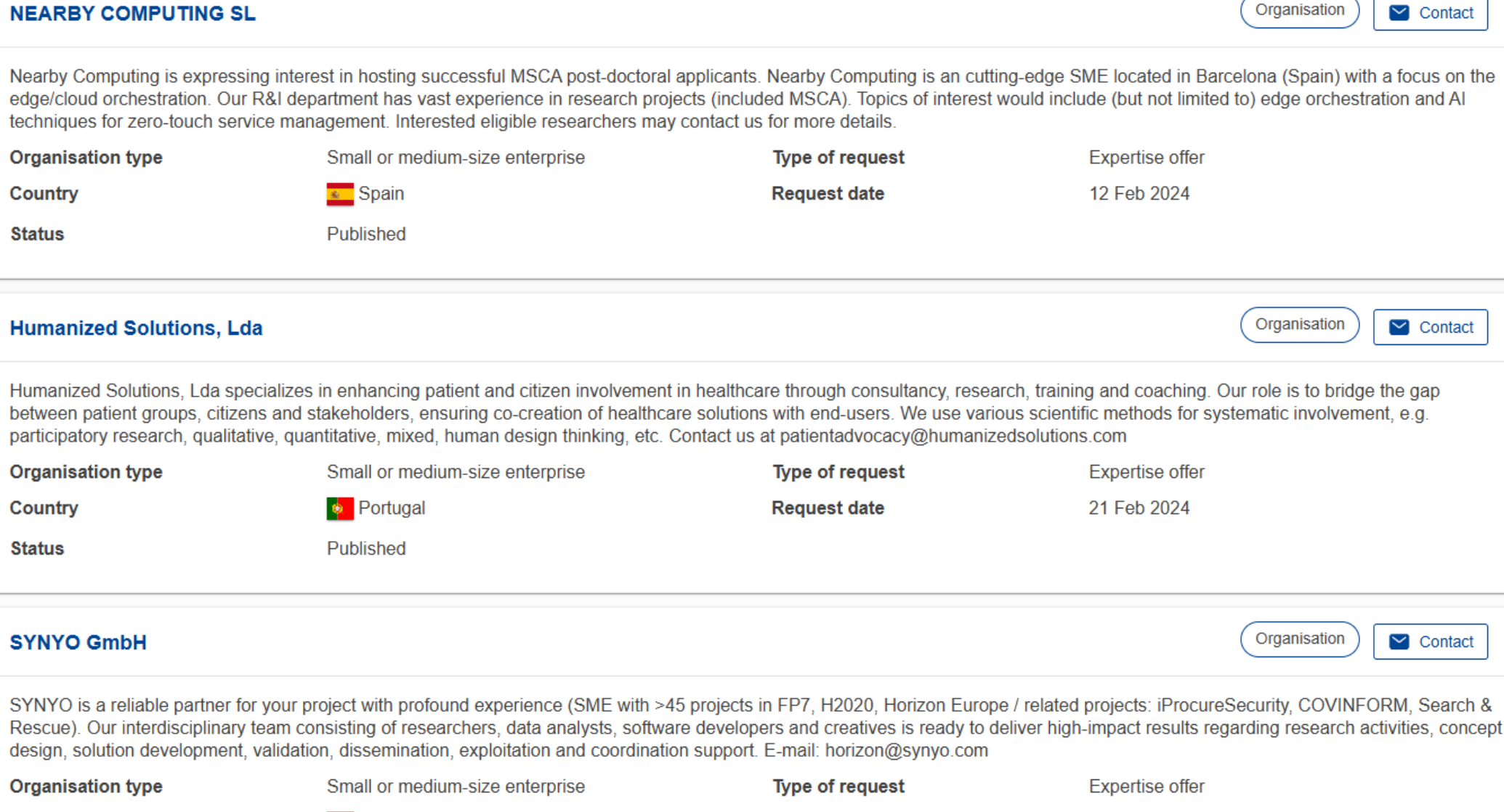

Country<br>/org-details/881848632

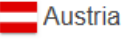

**Request date** 

22 Feb 2024

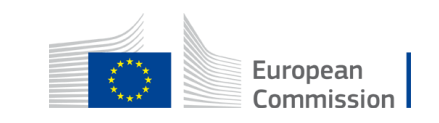

## Funding & **Tenders** Participant Portal

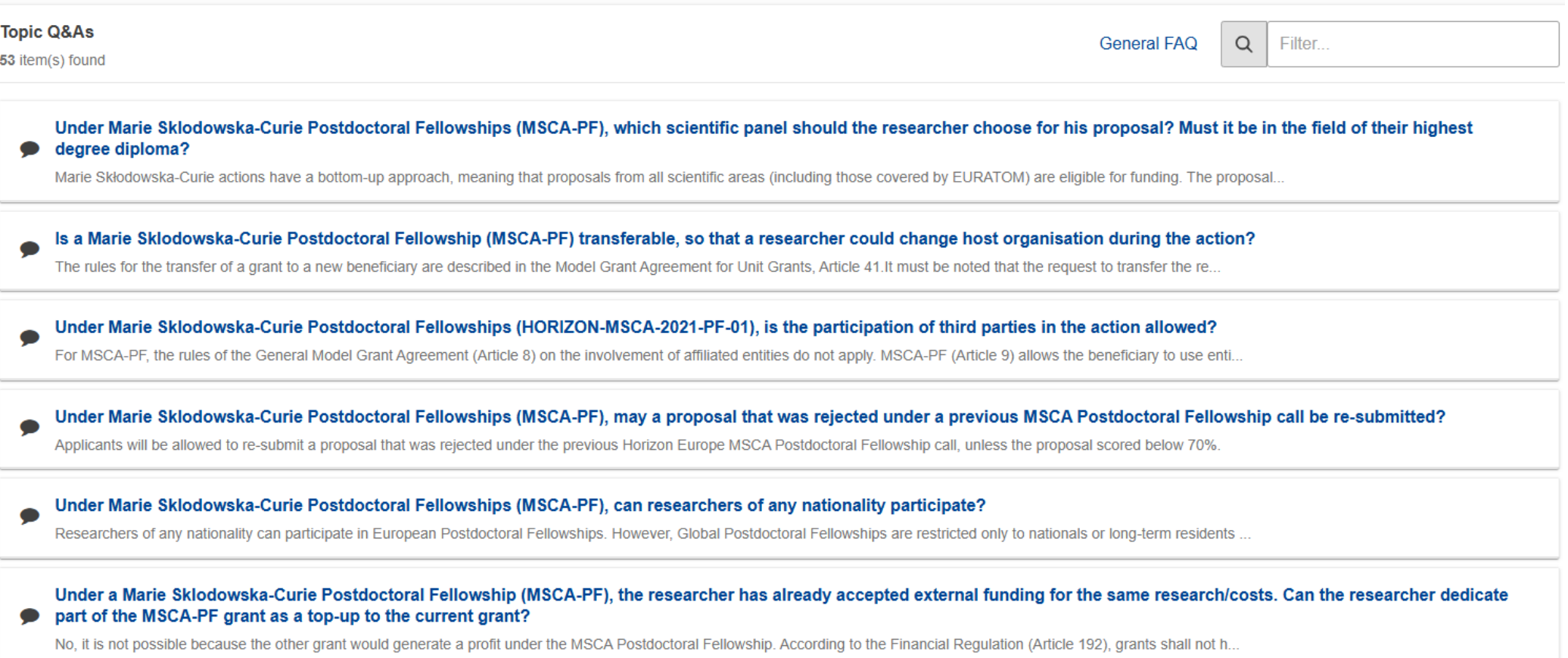

https://ec.europa.eu/in fo/fundingtenders/opportunities/ portal/screen/home

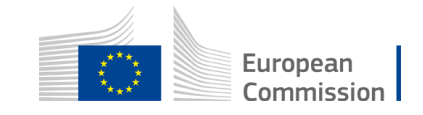

## **Additional Information**

**Marie Skłodowska-Curie Actions: https://marie-sklodowska-curie-actions.ec.europa.eu/actions/postdoctoralfellowships**

**MSCA – How to apply: https://marie-sklodowska-curie-actions.ec.europa.eu/actions/how-to-apply? EURAXESS Portal:** [www.euraxess.org](http://www.euraxess.org/)

**Funding & tenders opportunity portal** <https://ec.europa.eu/info/funding-tenders/opportunities/portal/screen/home> **Net4Mobilty+** <https://www.net4mobilityplus.eu/>

**Marie Curie Alumni Association (MCAA)** https://www.mariecuriealumni.eu/

**National Contact Points (NCP):** https://ec.europa.eu/info/funding-

tenders/opportunities/portal/screen/support/ncp;sortQuery=country;countryGroups=3C;countries=20000933;functions=4,5

**NCP Portal:** https://www.horizoneuropencpportal.eu/

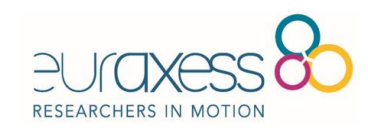

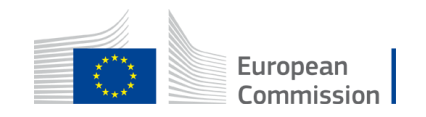

# **Thank you!**

**Tomasz Wierzbowski**

**[korea@euraxess.net](mailto:korea@euraxess.net)**

**[http://www.korea.euraxess.org](http://www.korea.euraxess.org/)**

v **EURAXESS\_Korea**

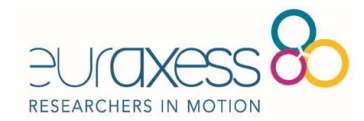

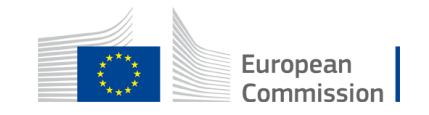